Подписано электронной подписью:<br>Вержицкий Данил Григорьевич<br>Должность: Директор КГПИ ФГБОУ ВО «КемГУ»<br>Дата и время: 2024-02-21 00:00:00 MUHUCTEPCTBOffa39a3b30e244e728abe3661ab35e9d50210def0e75e03a5b6fdf6436 РОССИЙСКОЙ ФЕДЕРАЦИИ Федеральное государственное бюджетное образовательное учреждение высшего образования «Кемеровский государственный университет» Кузбасский гуманитарно-педагогический институт

> Факультет информатики, математики и экономики Кафелра информатики и общетехнических лисциплин

> > «УТВЕРЖДАЮ» Декан ФИМЭ А.В. Фомина «10» февраля 2022 г.

### Рабочая программа дисциплины

### К.М.08.ДВ.01.01 Информатизация управления образовательным процессом

Направление подготовки 44.03.05 Педагогическое образование (с двумя профилями подготовки)

> Направленность (профиль) подготовки «Математика и Информатика»

> > Программа бакалавриата

Квалификация выпускника бакалавр

> Форма обучения очная

Год набора 2022

Новокузнецк 2022

# **Оглавление**

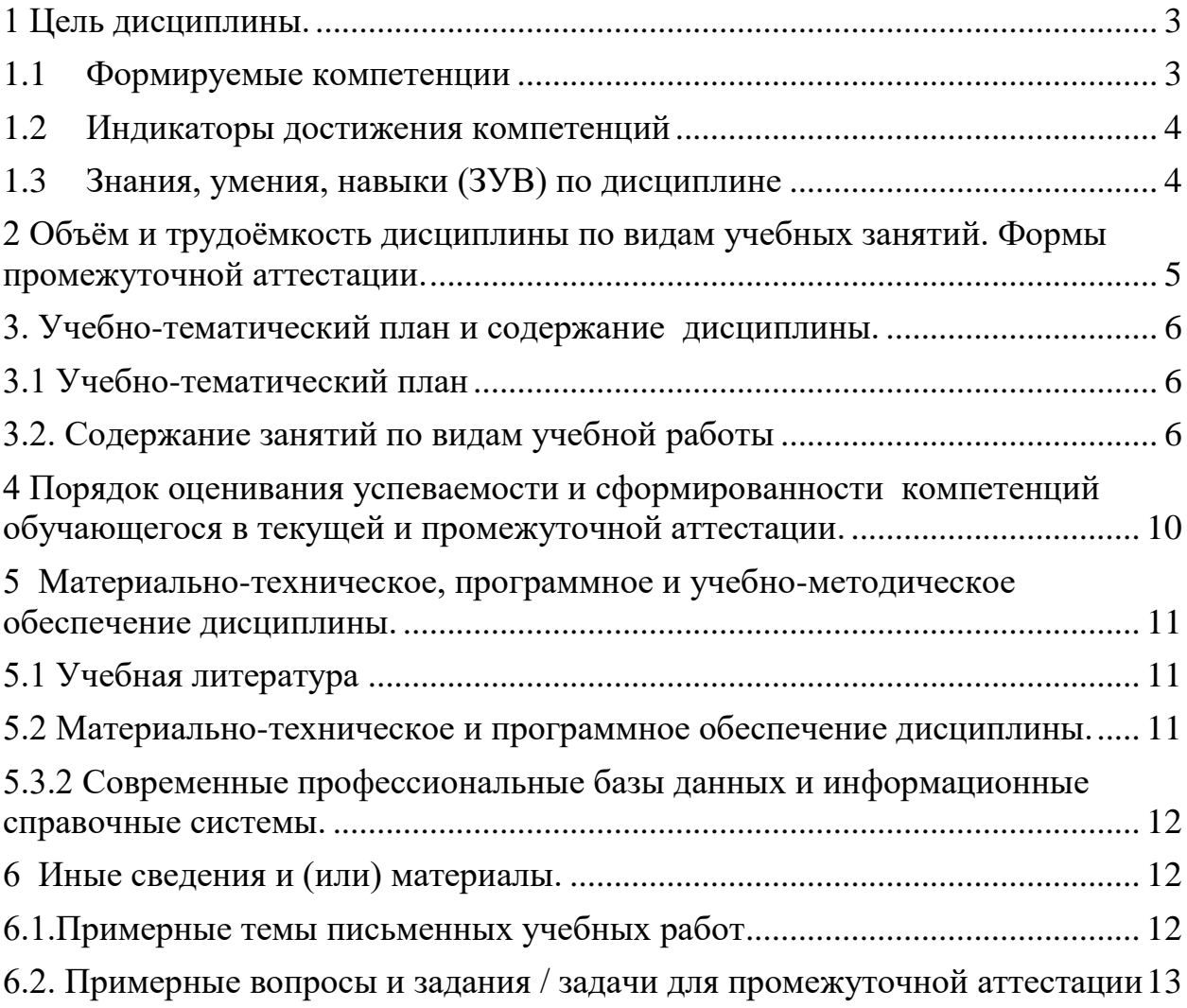

#### <span id="page-2-0"></span>**1 Цель дисциплины.**

В результате освоения данной дисциплины у обучающегося должны быть сформированы компетенции основной профессиональной образовательной программы академического бакалавриата (далее - ОПОП): ПК-2

Содержание компетенций как планируемых результатов обучения по дисциплине см. таблицы 1 и 2.

### <span id="page-2-1"></span>**1.1 Формируемые компетенции**

Таблица 1 - Формируемые дисциплиной компетенции

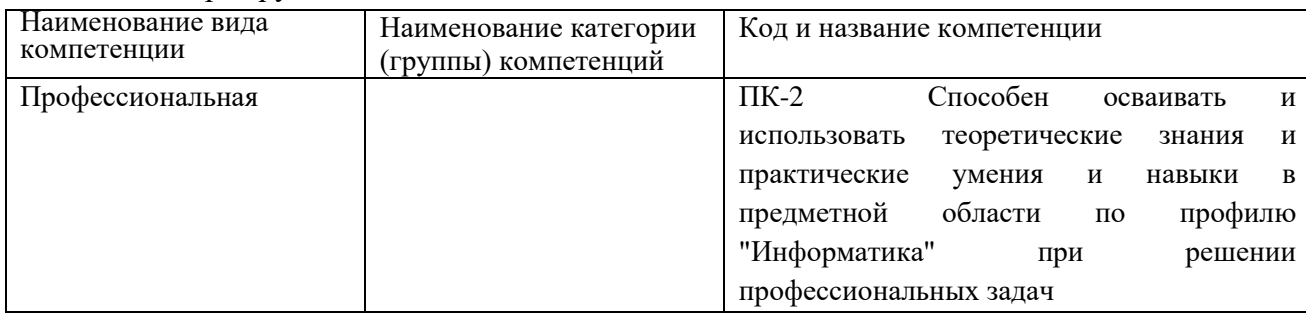

## <span id="page-3-0"></span>**1.2 Индикаторы достижения компетенций**

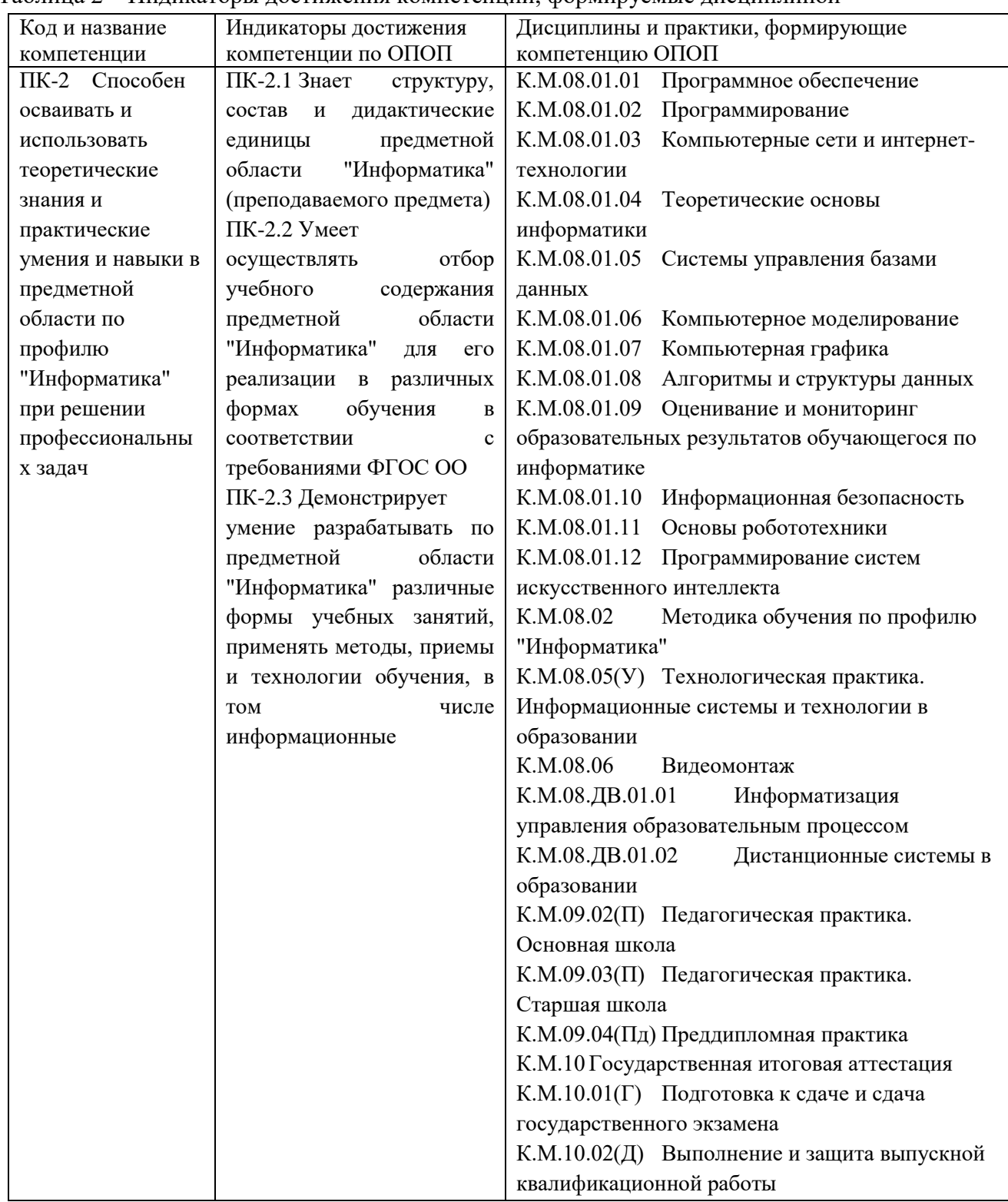

Таблица 2 – Индикаторы достижения компетенций, формируемые дисциплиной

# <span id="page-3-1"></span>**1.3 Знания, умения, навыки (ЗУВ) по дисциплине**

Таблица 3 – Знания, умения, навыки, формируемые дисциплиной

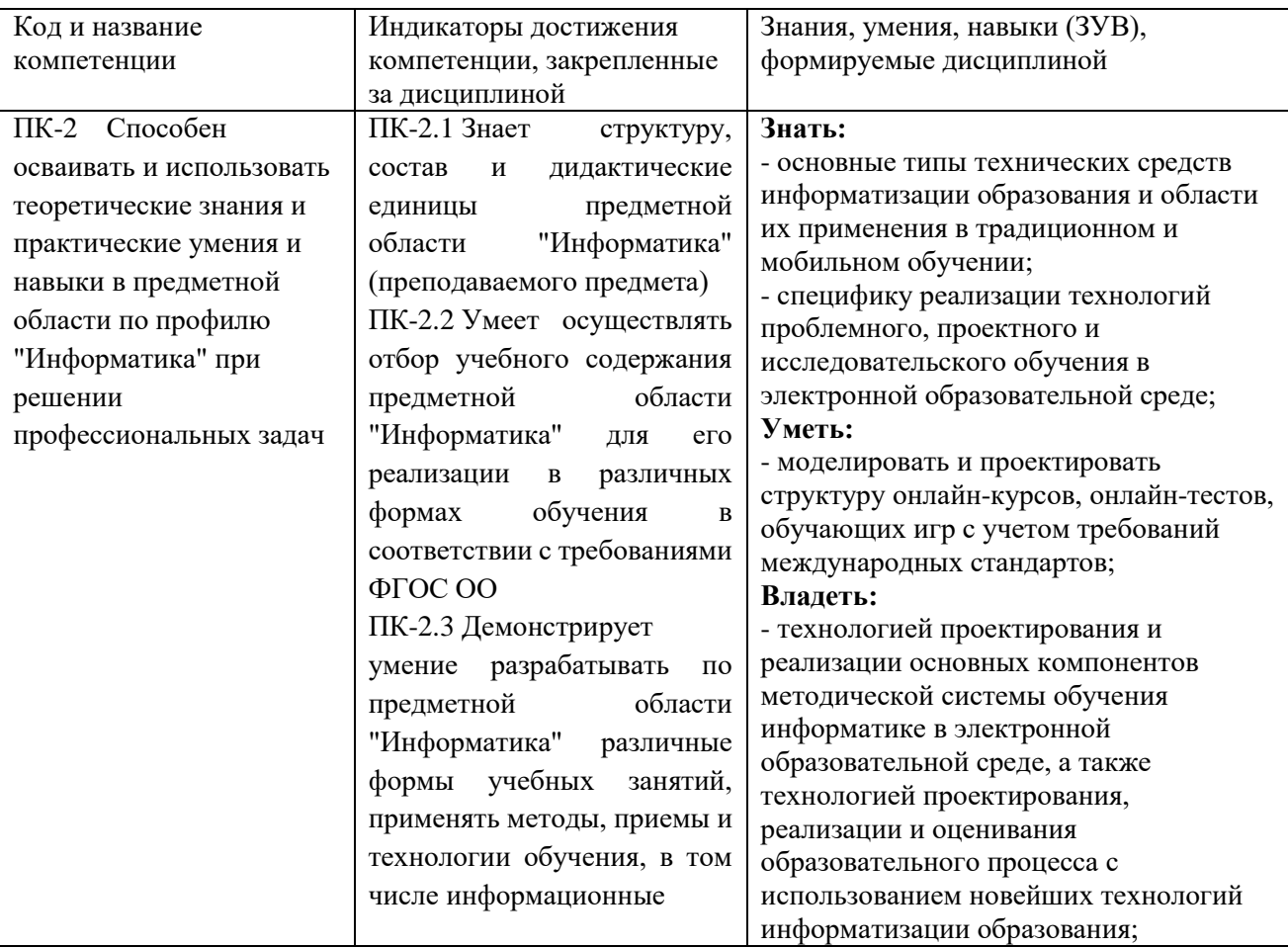

# <span id="page-4-0"></span>**2 Объём и трудоёмкость дисциплины по видам учебных занятий. Формы промежуточной аттестации.**

Таблица 4 – Объем и трудоемкость дисциплины по видам учебных занятий

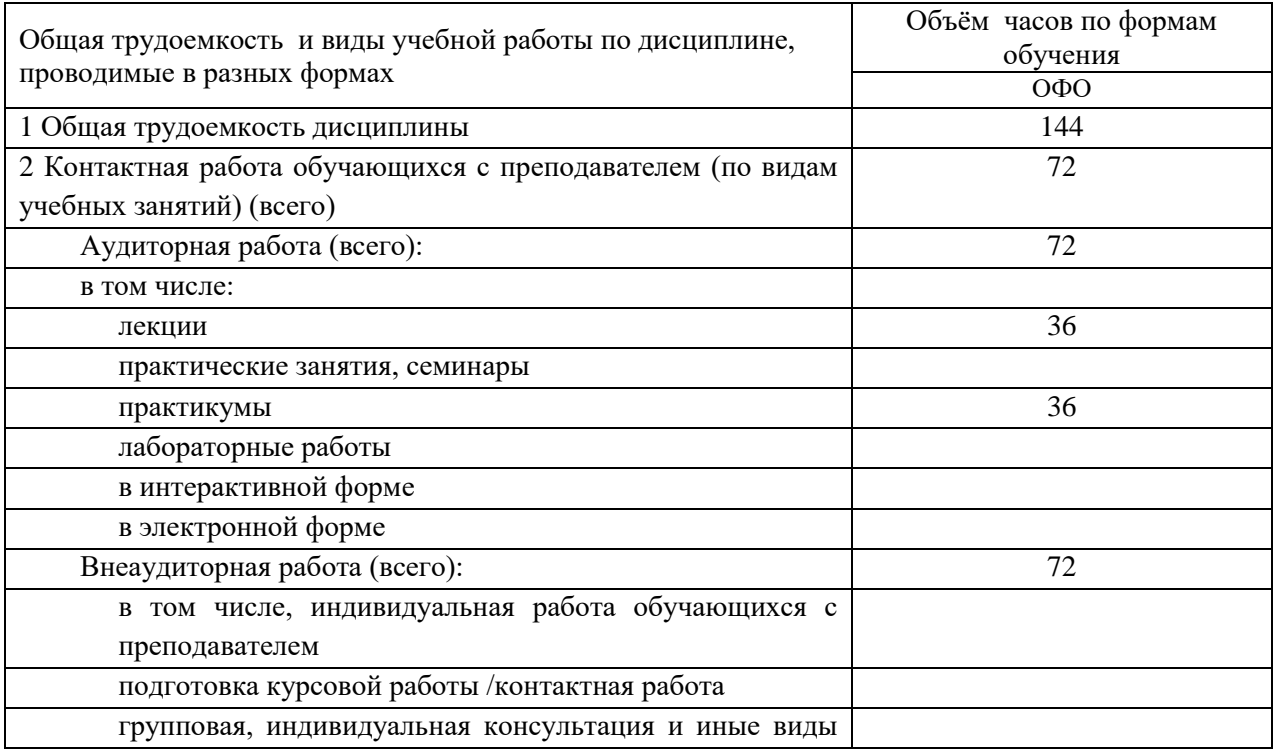

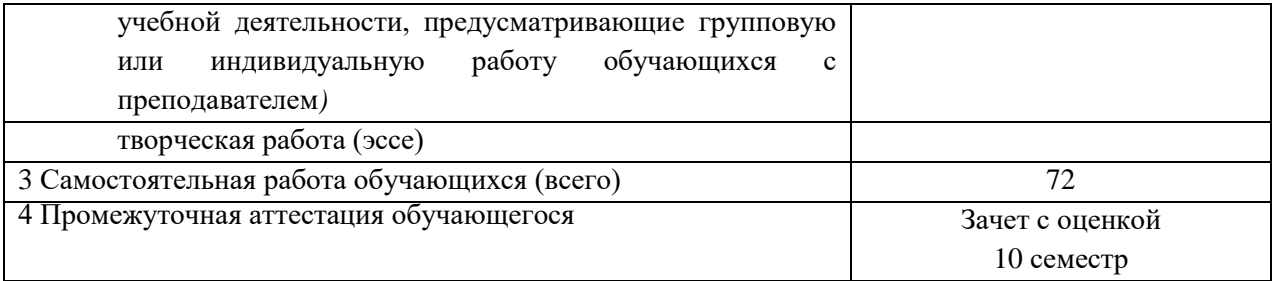

## <span id="page-5-0"></span>**3. Учебно-тематический план и содержание дисциплины.**

## <span id="page-5-1"></span>**3.1 Учебно-тематический план**

Таблица 5 - Учебно-тематический план очной формы обучения

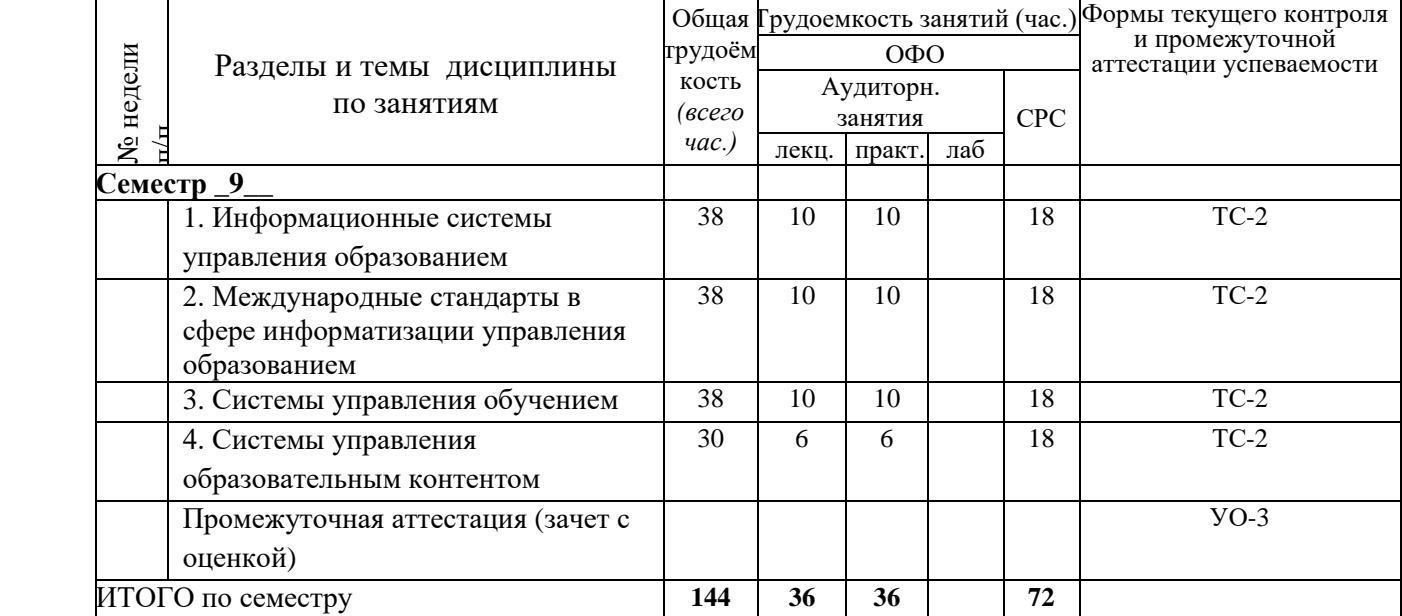

ТС-2 (учебные задачи); УО-3 (Зачет)

### <span id="page-5-2"></span>**3.2. Содержание занятий по видам учебной работы**

Таблица 6 – Содержание дисциплины

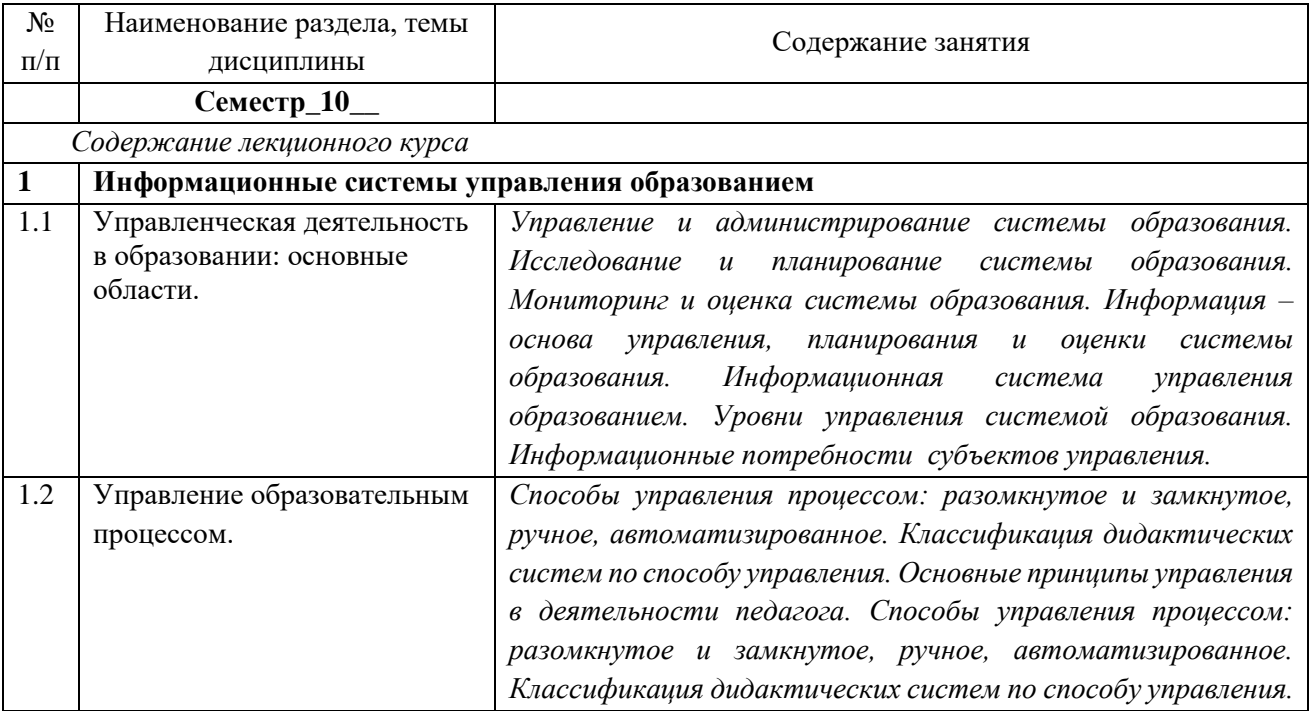

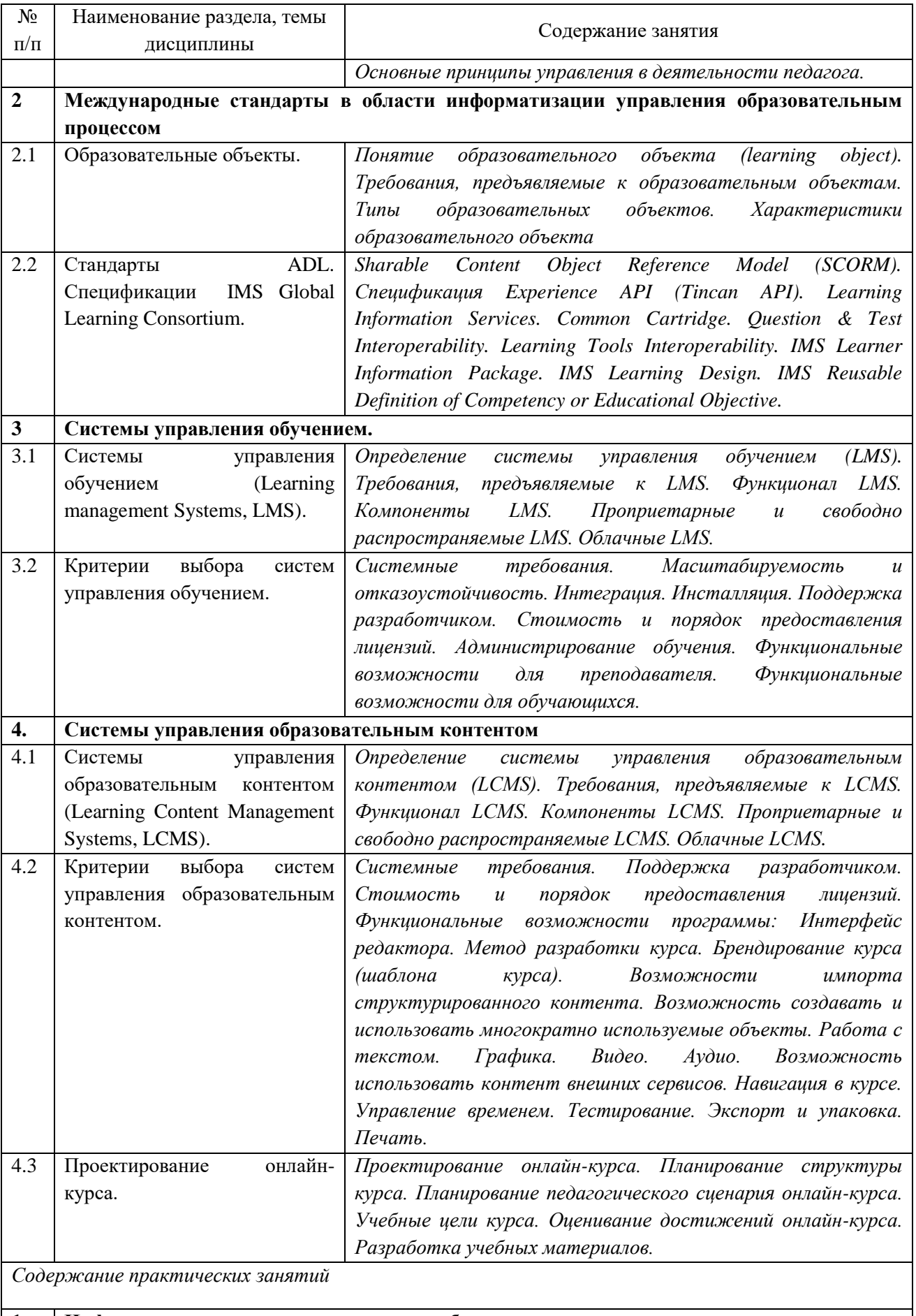

# **1 Информационные системы управления образованием**

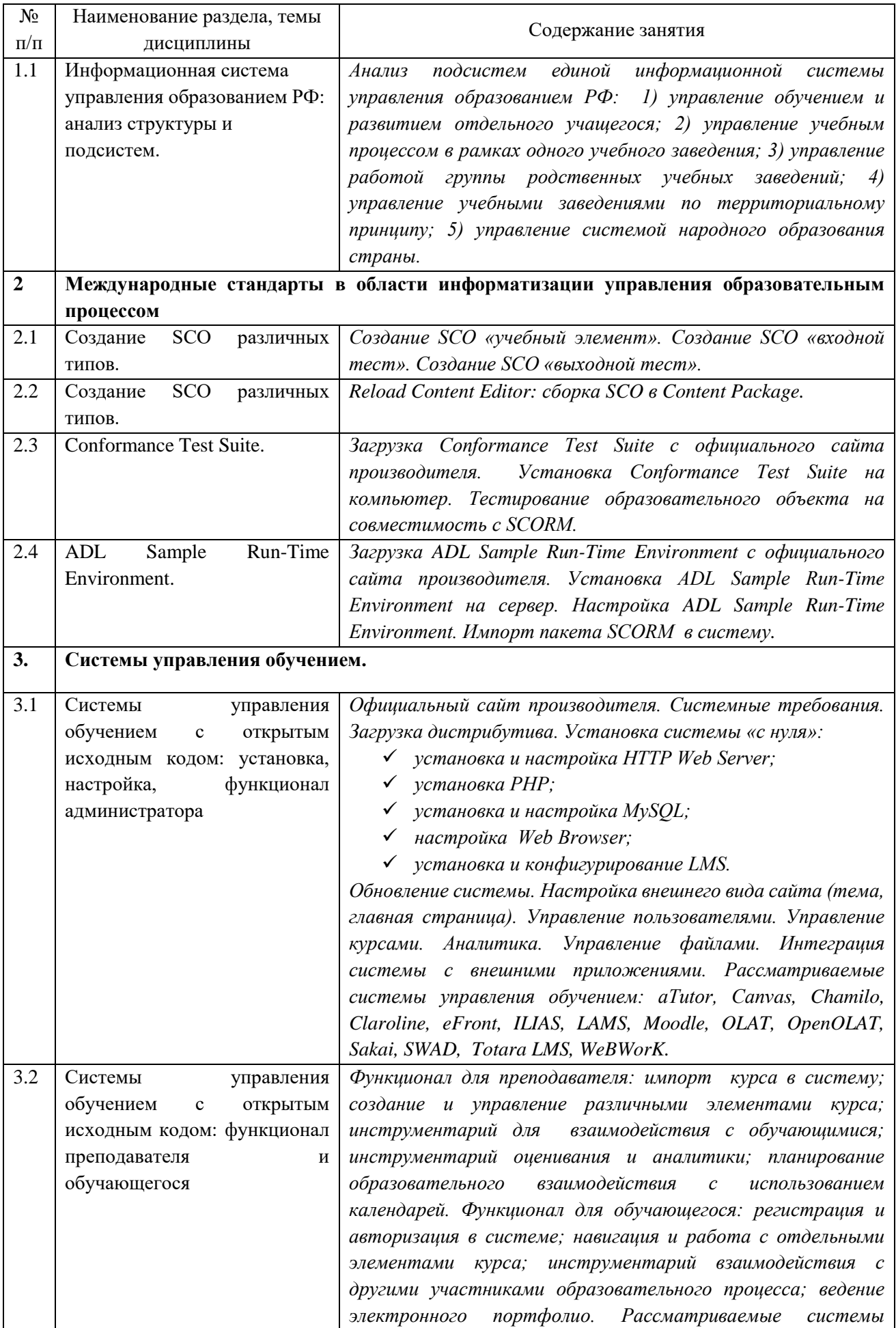

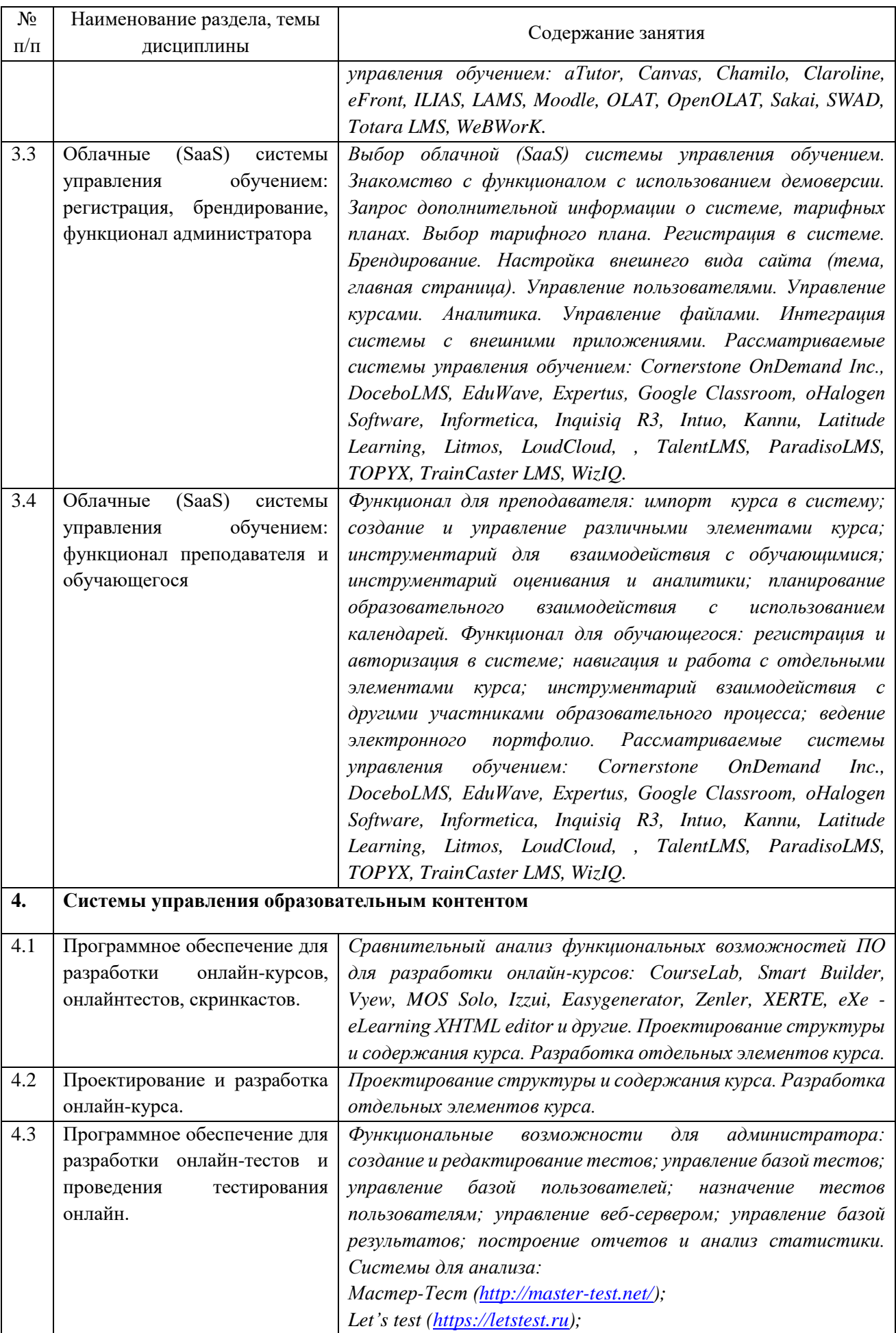

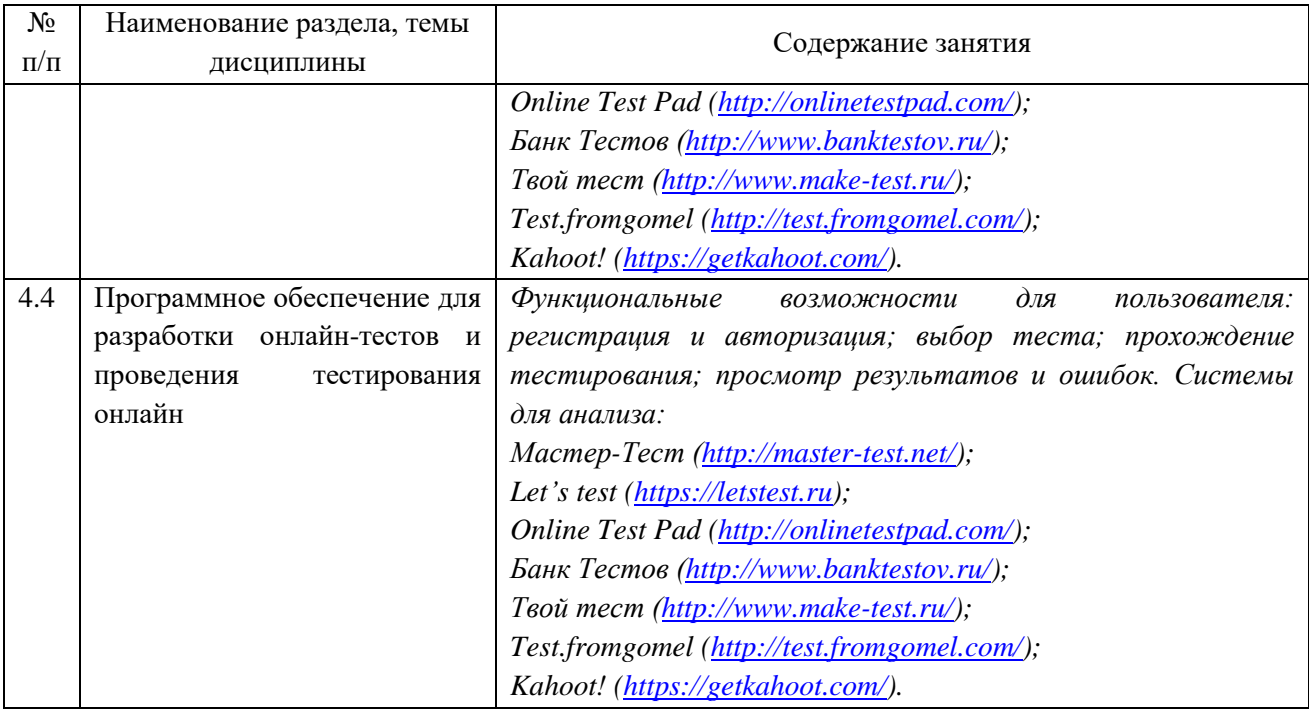

# <span id="page-9-0"></span>**4 Порядок оценивания успеваемости и сформированности компетенций обучающегося в текущей и промежуточной аттестации.**

Для положительной оценки по результатам освоения дисциплины обучающемуся необходимо выполнить все установленные виды учебной работы. Оценка результатов работы обучающегося в баллах (по видам) приведена в таблице 7.

Таблица 7 - Балльно-рейтинговая оценка результатов учебной работы обучающихся по видам (БРС)

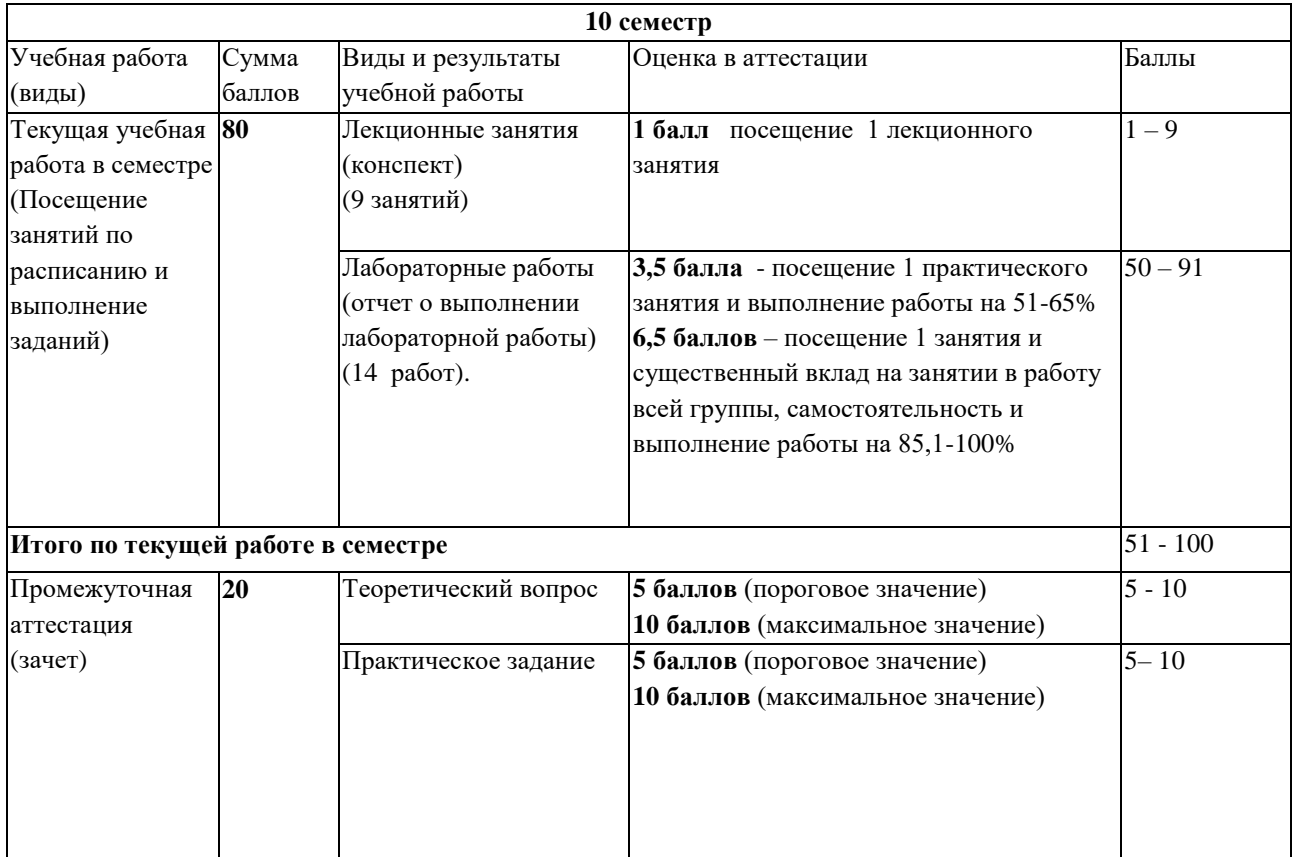

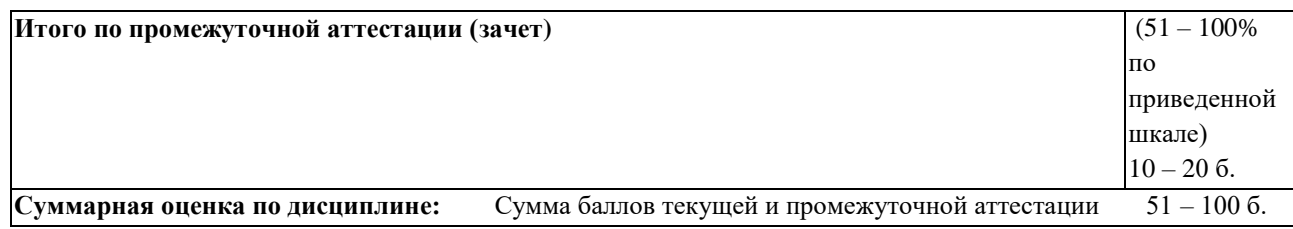

## <span id="page-10-1"></span><span id="page-10-0"></span>**5 Материально-техническое, программное и учебно-методическое обеспечение дисциплины.**

# **5.1 Учебная литература**

### **Основная учебная литература**

2. Федотова, Е. Л. Информационные технологии в науке и образовании: Учебное пособие / Е.Л. Федотова, А.А. Федотов. - Москва : ИД ФОРУМ: НИЦ ИНФРА-М, 2013. - 336 с.: ил.; . - (Высшее образование). ISBN 978-5-8199-0434-3. - Текст : электронный. - URL: <https://znanium.com/catalog/product/411182> (дата обращения: 07.10.2020)

#### **Дополнительная учебная литература**

1. Трайнев, В. А. Новые информационные коммуникационные технологии в образовании / В. А. Трайнев, В. Ю. Теплышев, И. В. Трайнев. - 2-е изд. - Москва : Дашков и К, 2013. - 320 с. - ISBN 978-5-394-01685-1. - Текст : электронный. - URL: <https://znanium.com/catalog/product/430429> (дата обращения: 07.10.2020)

2. Трайнев, В. А. Электронно-образовательные ресурсы в развитии информационного общества (обобщение и практика) / Трайнев В.А. - Москва :Дашков и К, 2018. - 256 с.: ISBN 978-5-394 02464-1. - Текст : электронный. - URL: <https://znanium.com/catalog/product/513047> (дата обращения: 07.10.2020)

## <span id="page-10-2"></span>**5.2 Материально-техническое и программное обеспечение дисциплины.**

Учебные занятия по дисциплине проводятся в учебных аудиториях КГПИ КемГУ:

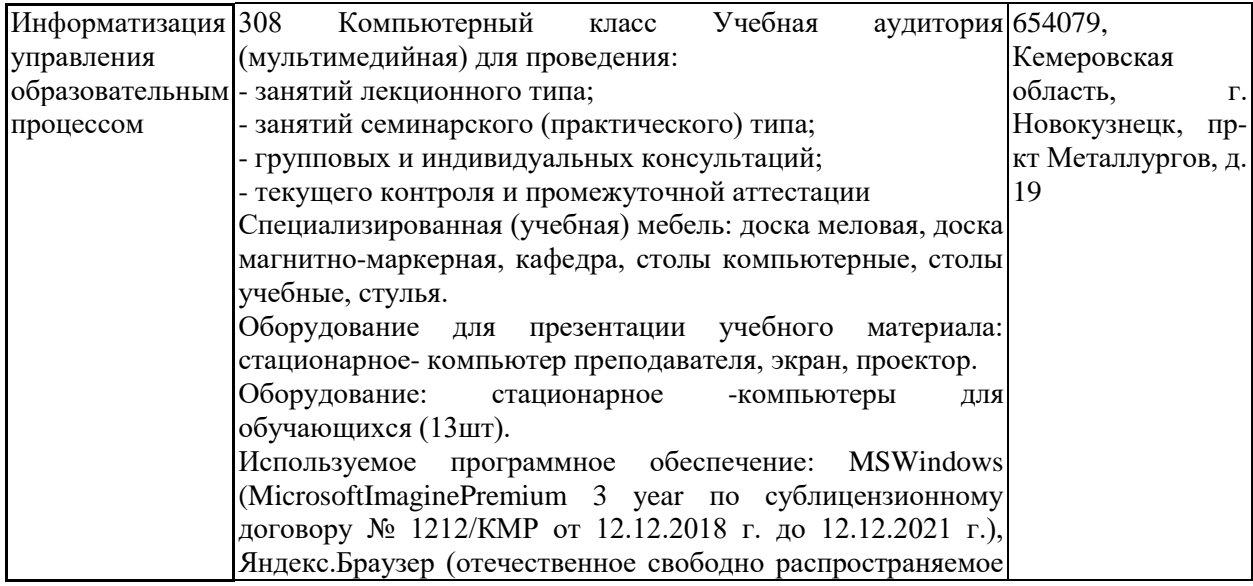

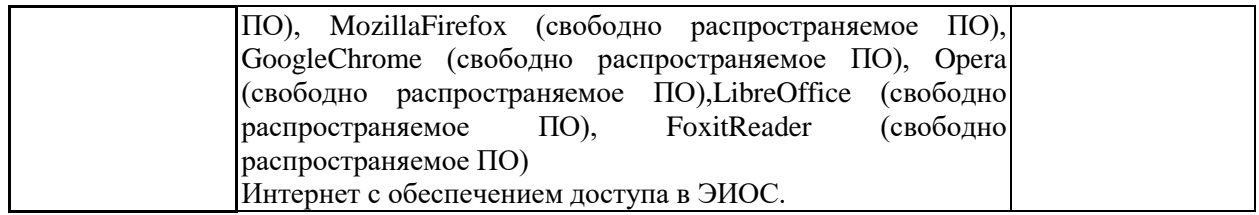

## <span id="page-11-0"></span>**5.3.2 Современные профессиональные базы данных и информационные справочные системы.**

## **Перечень СПБД и ИСС по дисциплине**

1. Федеральный портал «Российское образование» - [http://www.edu.ru.](http://www.edu.ru/) Доступ свободный

2. Информационная система «Единое окно доступа к образовательным ресурсам» -

[http://www.window.edu.ru.](http://www.window.edu.ru/)

3. Федеральный центр информационно-образовательных ресурсов - [http://fcior.edu.ru.](http://fcior.edu.ru/) Доступ свободный.

4. Федеральный портал "Информационно-коммуникационные технологии в образовании" - [http://www.ict.edu.ru/.](http://www.ict.edu.ru/)

5. Сайт Министерства образования и науки РФ. - Режим доступа: [http://www.mon.gov.ru.](http://www.mon.gov.ru/) Доступ свободный.

6. Единая коллекция цифровых образовательных ресурсов.- Режим доступа: [http://school](http://school-collection.edu.ru/)[collection.edu.ru/](http://school-collection.edu.ru/)

7. Единое окно доступа к образовательным ресурсам. Раздел Образование в области техники и технологий – [http://window.edu.ru/?p\\_rubr=2.2.75](http://window.edu.ru/?p_rubr=2.2.75)

### <span id="page-11-1"></span>**6 Иные сведения и (или) материалы.**

### **6.1.Примерные темы письменных учебных работ**

#### **Примерные темы аналитических обзоров ресурсов Интернет**

<span id="page-11-2"></span>1. Программное обеспечение для административно-управленческого персонала школы.

- 2. Программное обеспечение поддержки образовательного процесса школы (по предметам).
- 3. Системы управления обучением для академического сектора.
- 4. Системы управления обучением для корпоративного сектора.
- 5. Education Management Information System.
- 6. Student information system.
- 7. Competency management system.
- 8. Intelligent tutoring system.
- 9. Authoring system.
- 10. Learning record store.

11. Социальные сети в управлении обучением.

## <span id="page-12-0"></span>**6.2. Примерные вопросы и задания / задачи для промежуточной аттестации**

**Таблица 9 - Примерные теоретические вопросы и практические задания к**  *зачету*

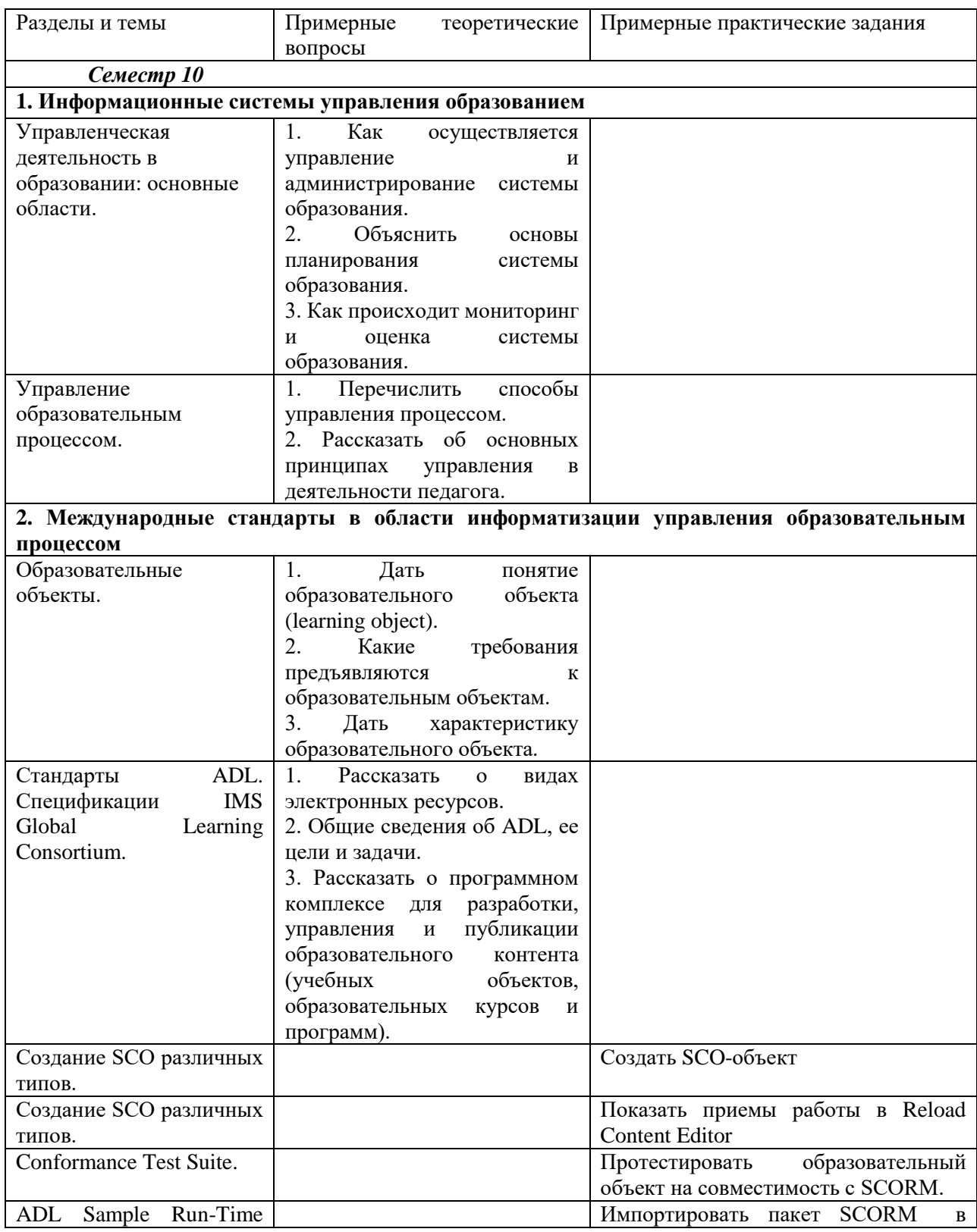

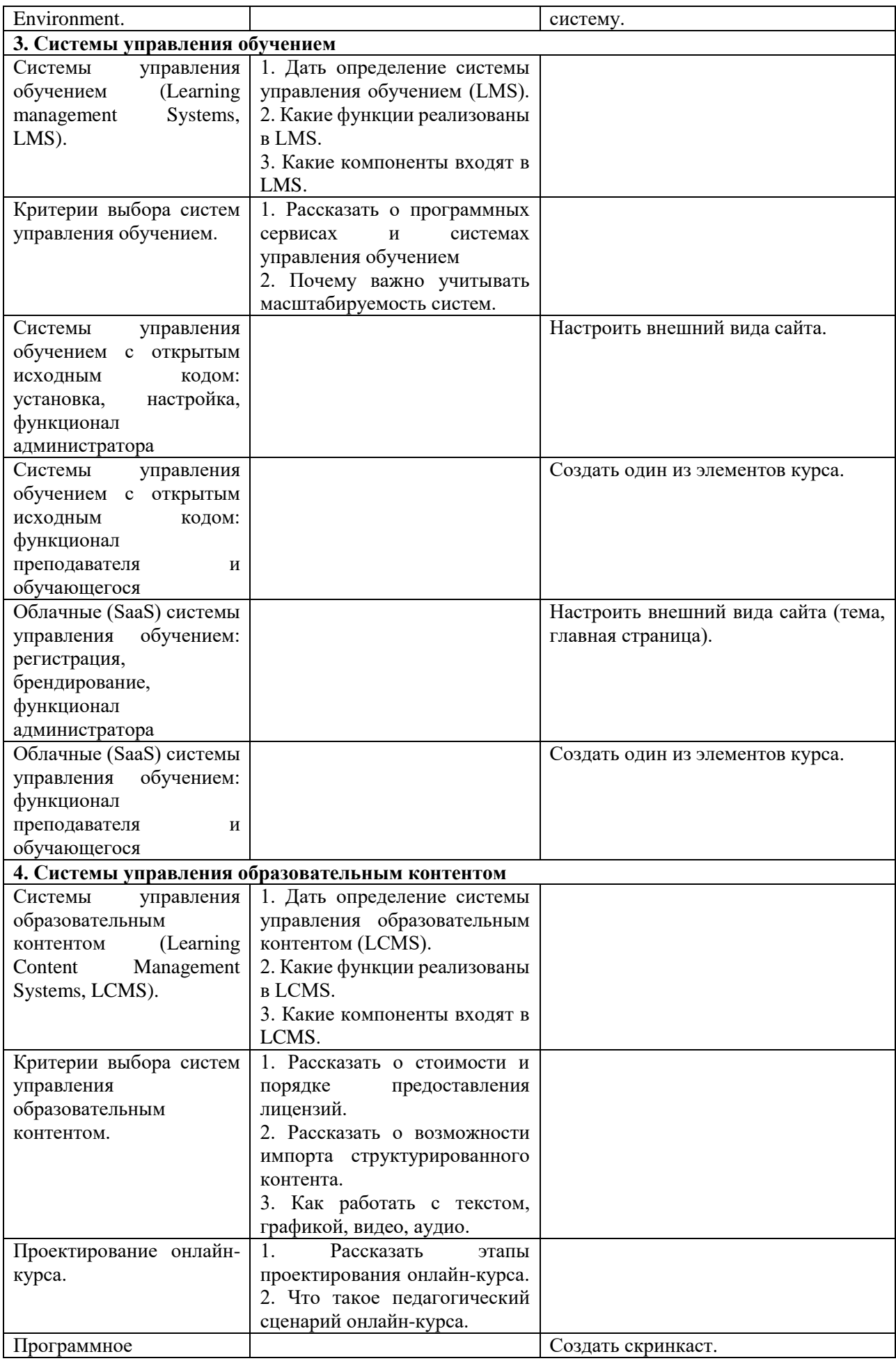

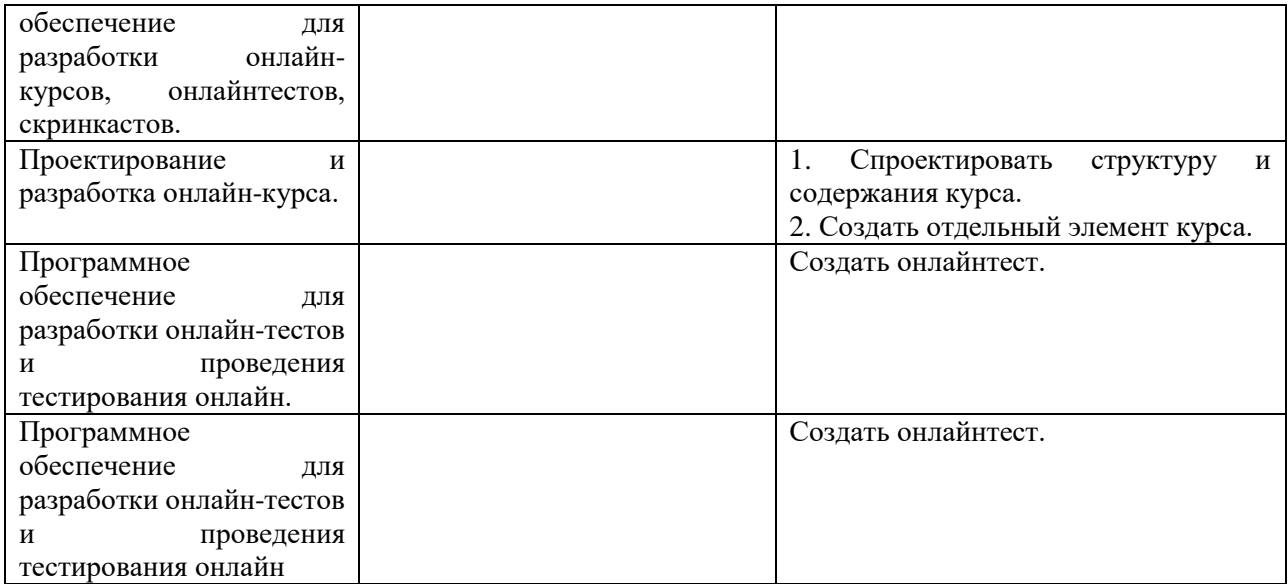

Составитель (и): Сликишина И.В., зав. каф. ИОТД

(*фамилия, инициалы и должность преподавателя (ей)*)